## **ЮЖНО-УРАЛЬСКИЙ ГОСУДАРСТВЕННЫЙ УНИВЕРСИТЕТ**

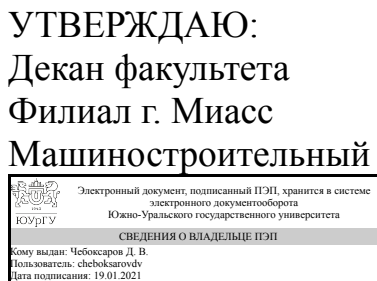

Д. В. Чебоксаров

## **РАБОЧАЯ ПРОГРАММА**

**дисциплины** Ф.02 3D прототипирование и оцифровка реальных объектов **для направления** 15.03.05 Конструкторско-технологическое обеспечение машиностроительных производств **уровень** бакалавр **тип программы** Академический бакалавриат **профиль подготовки** Технология машиностроения **форма обучения** очная **кафедра-разработчик** Технология производства машин

Рабочая программа составлена в соответствии с ФГОС ВО по направлению подготовки 15.03.05 Конструкторско-технологическое обеспечение машиностроительных производств, утверждённым приказом Минобрнауки от 11.08.2016 № 1000

Зав.кафедрой разработчика, к.техн.н., доц.

Разработчик программы, старший преподаватель

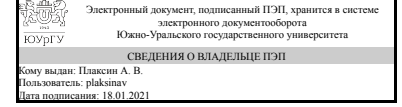

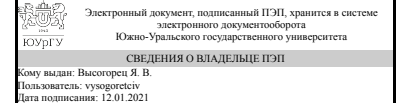

А. В. Плаксин

Я. В. Высогорец

### **1. Цели и задачи дисциплины**

Цель освоения дисциплины – формирование у студентов комплекса знаний, умений и навыков: • создания 3D моделей и прототипов промышленных изделий и агрегатов; • технологии реверсивного инжиниринга при проектировании изделий для обслуживания процессов в машиностроении; • использования на производстве и в конструкторской деятельности технологии послойного наплавления; • использования на производстве и в конструкторской деятельности технологии лазерной стереолитографии; • возможностей контактного и бесконтактного перевода в цифровой и векторный виды реальных промышленных изделий, в том числе для дальнейшего ремонта и последующей обработки методами механической обработки и аддитивных технологий. Задачи освоения дисциплины: • овладение на практике методами построения прототипов изделий различной сложности с использованием технологии моделирования методом послойного наплавления (FDM) и технологии лазерной стереолитографии; • изучение способов создания цифровых и векторных копий изделий, рабочего инструмента и быстроизнашивающихся деталей без использования конструкторской документации; • совершенствование навыков работы с современными CAD системами для разработки 3D моделей, предназначенных для реализации технологических процессов послойного наращивания.

## **Краткое содержание дисциплины**

В процессе изучения дисциплины рассматриваются вопросы использования CAD и CAE систем в аддитивном производстве, основные принципы и последовательность процесса прототипирования изделий различной сложности, особенности технологии моделирования методом послойного наплавления и её использование для создания прототипов изделий, особенности технологии лазерной стереолитографии и её использование для создания прототипов изделий, возможности создания и ремонта промышленных изделий с копированием образца и принципы контактного и бесконтактного сканирования изделий для создания их цифровых и физических копий.

## **2. Компетенции обучающегося, формируемые в результате освоения дисциплины**

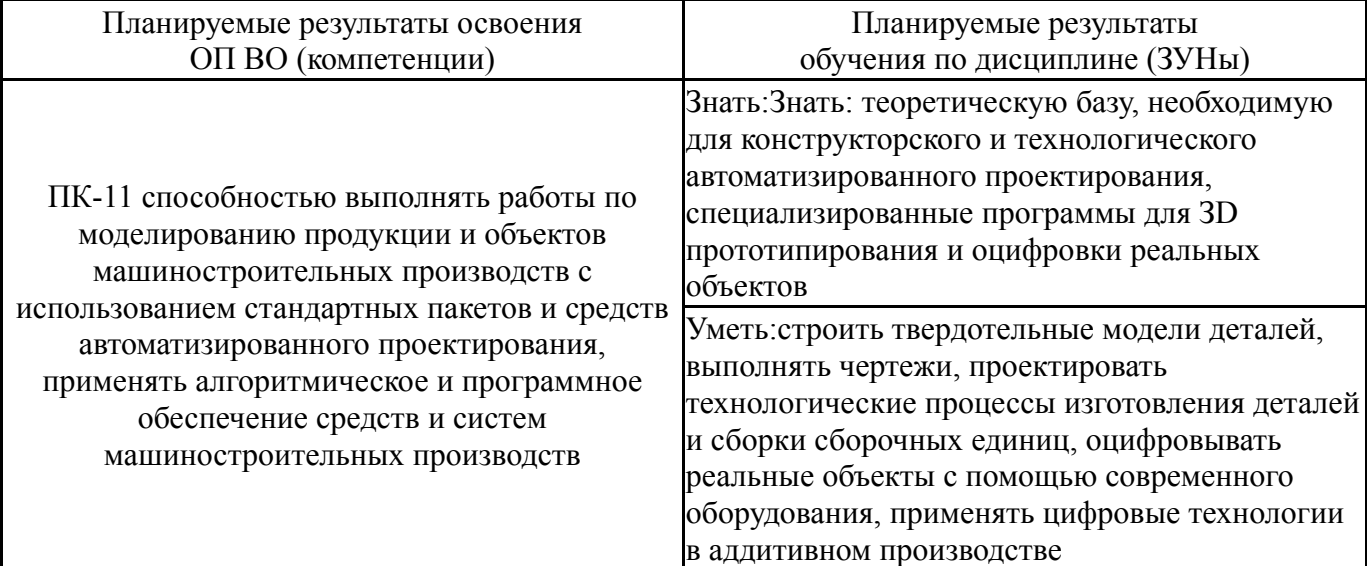

## **3. Место дисциплины в структуре ОП ВО**

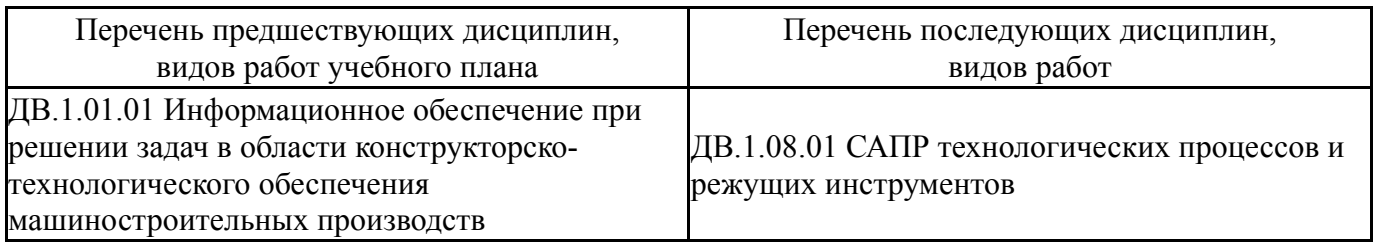

Требования к «входным» знаниям, умениям, навыкам студента, необходимым при освоении данной дисциплины и приобретенным в результате освоения предшествующих дисциплин:

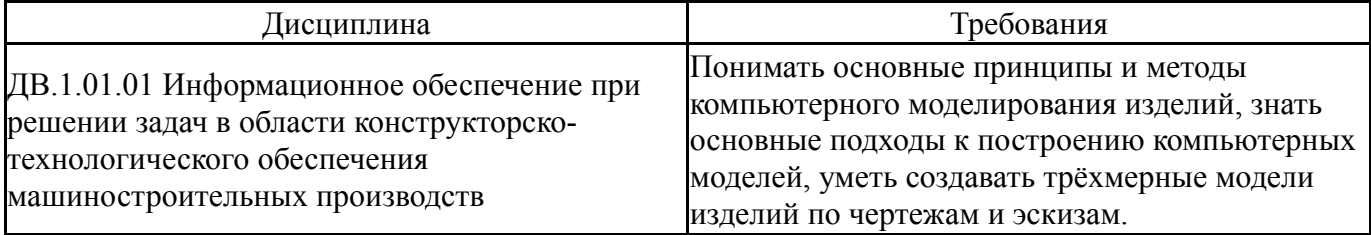

## **4. Объём и виды учебной работы**

## Общая трудоемкость дисциплины составляет 2 з.е., 72 ч.

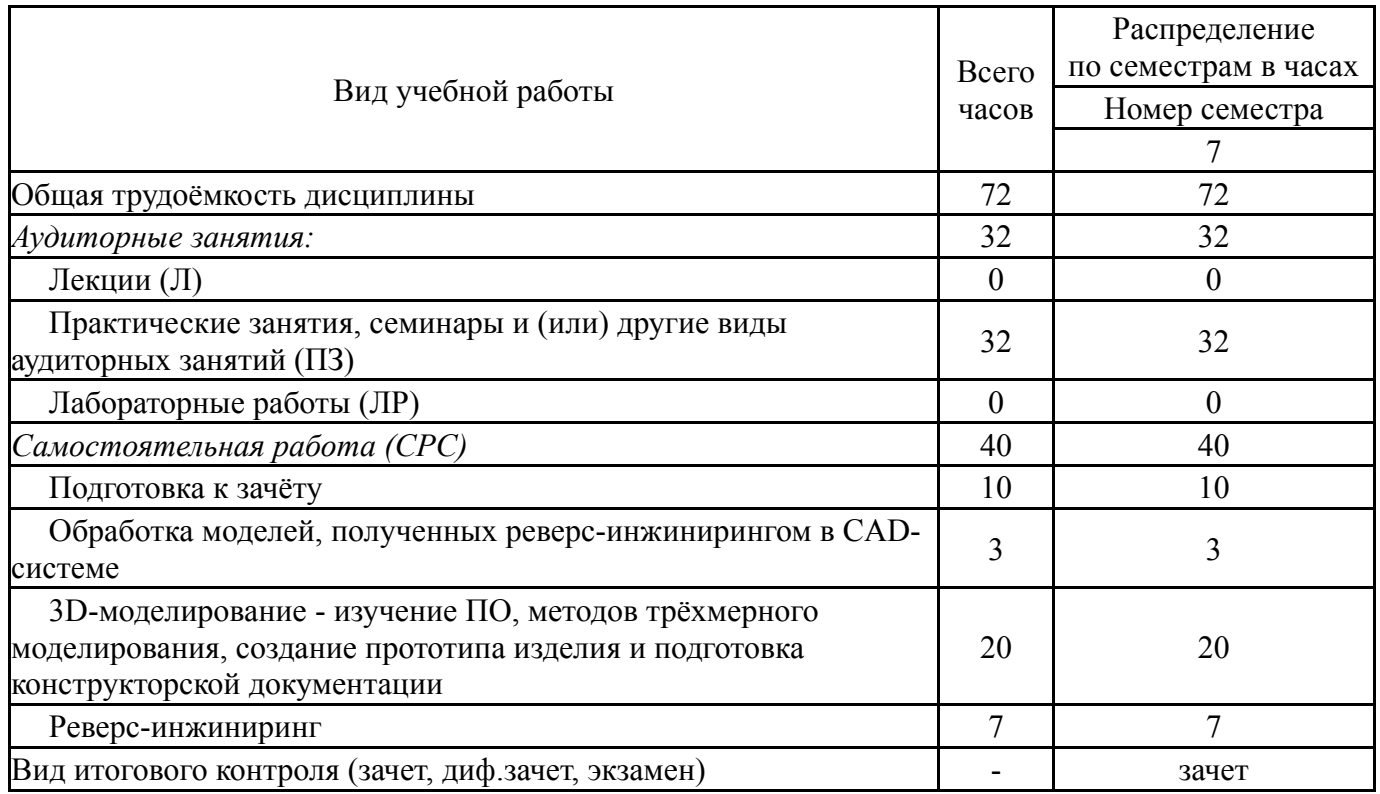

### **5. Содержание дисциплины**

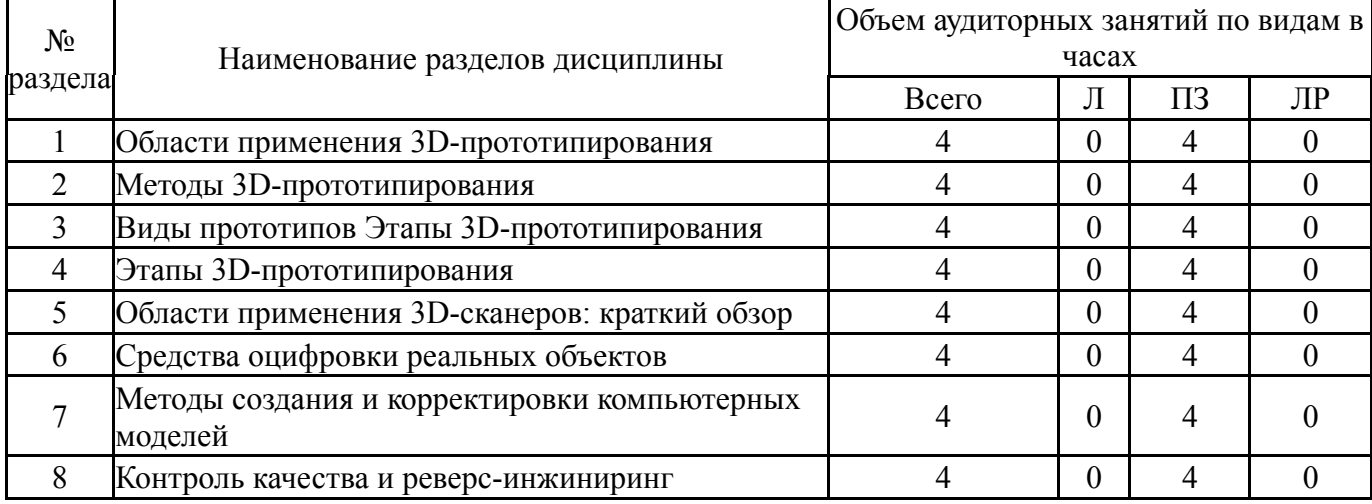

## **5.1. Лекции**

Не предусмотрены

## **5.2. Практические занятия, семинары**

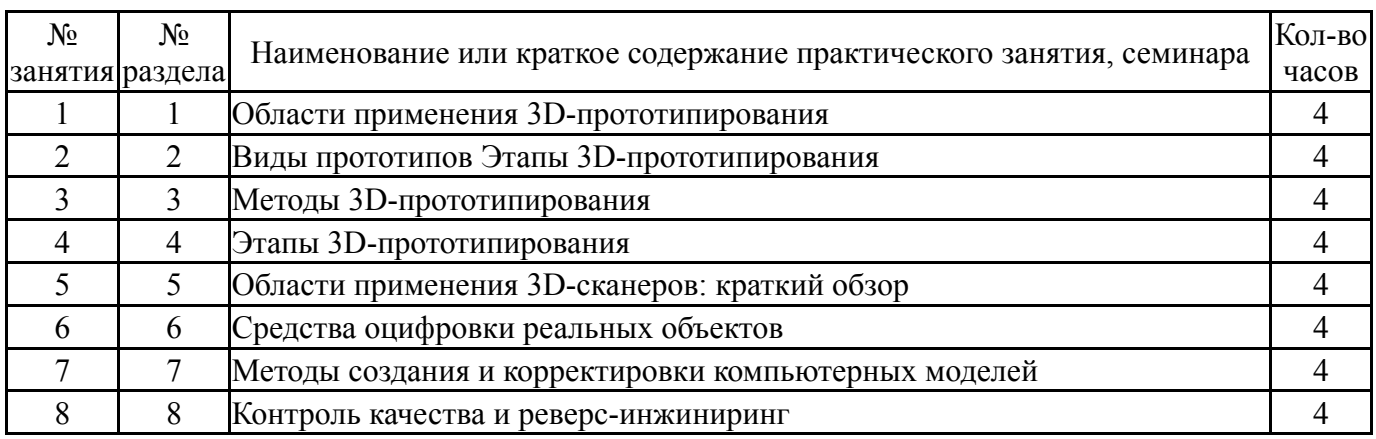

## **5.3. Лабораторные работы**

Не предусмотрены

## **5.4. Самостоятельная работа студента**

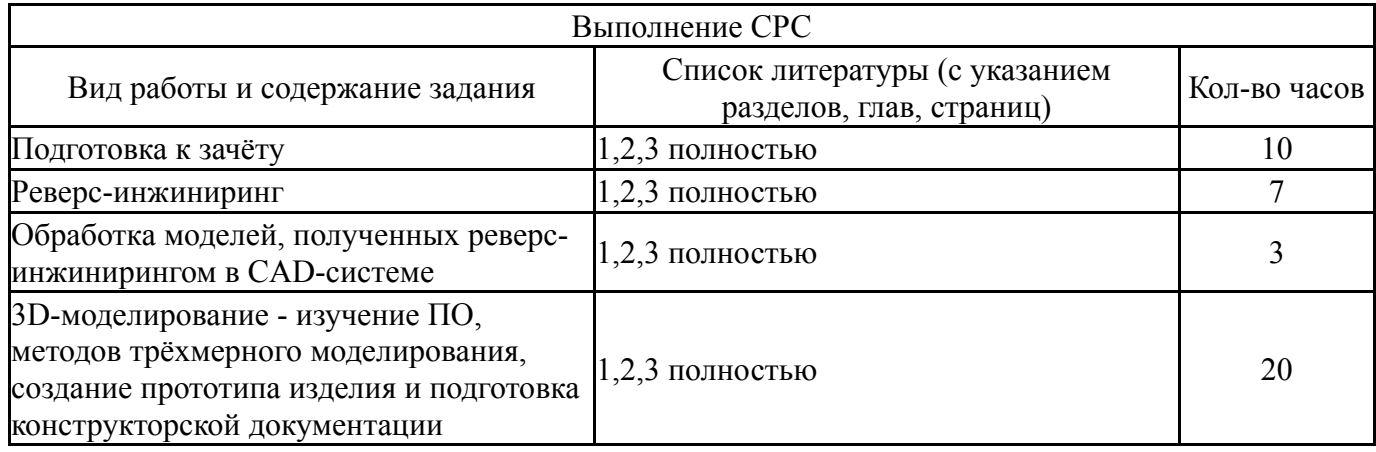

## **6. Инновационные образовательные технологии, используемые в учебном процессе**

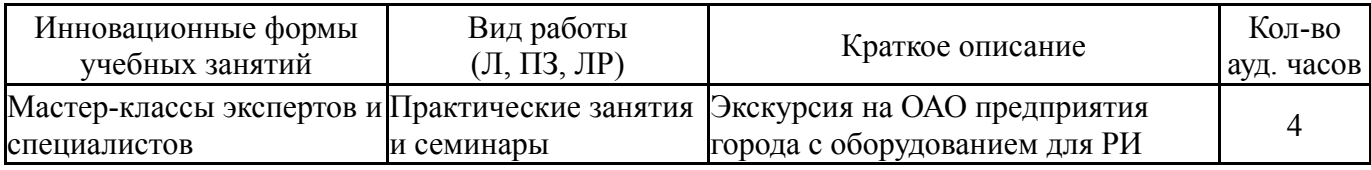

## **Собственные инновационные способы и методы, используемые в образовательном процессе**

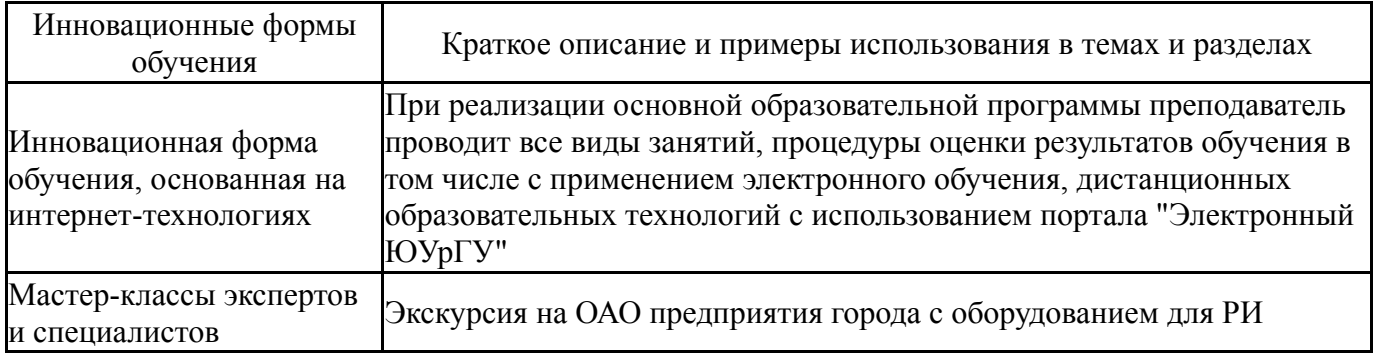

Использование результатов научных исследований, проводимых университетом, в рамках данной дисциплины: нет

## **7. Фонд оценочных средств (ФОС) для проведения текущего контроля успеваемости, промежуточной аттестации по итогам освоения дисциплины**

## **7.1. Паспорт фонда оценочных средств**

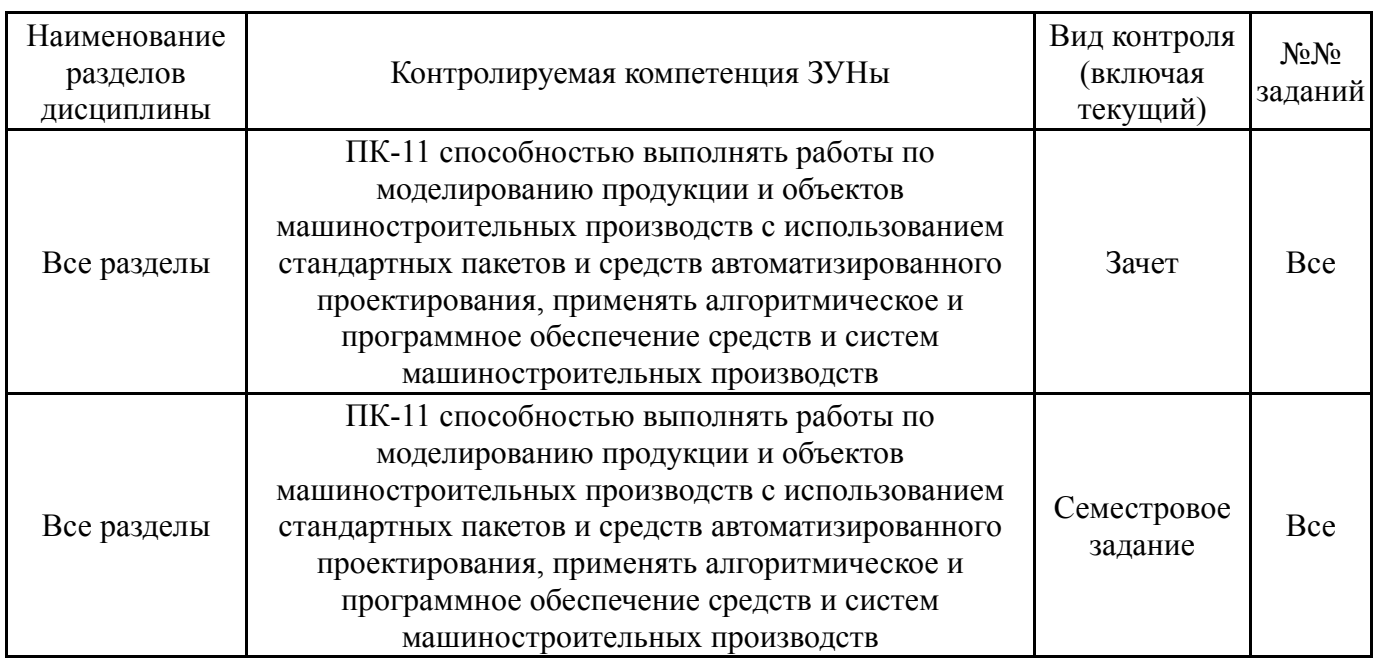

#### **7.2. Виды контроля, процедуры проведения, критерии оценивания**

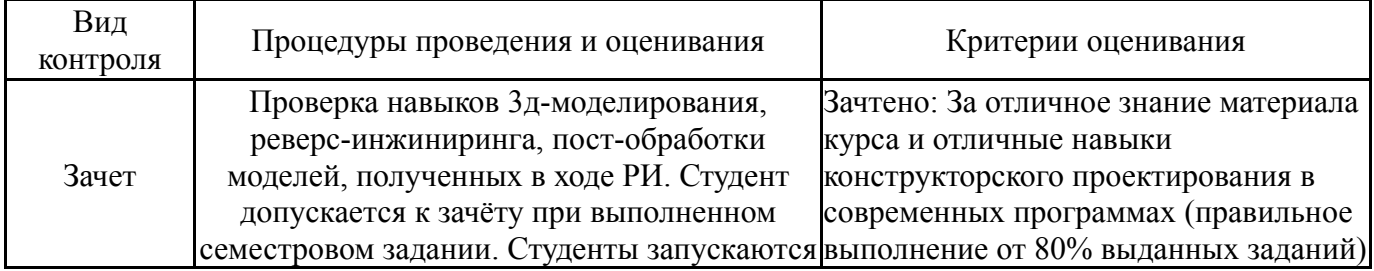

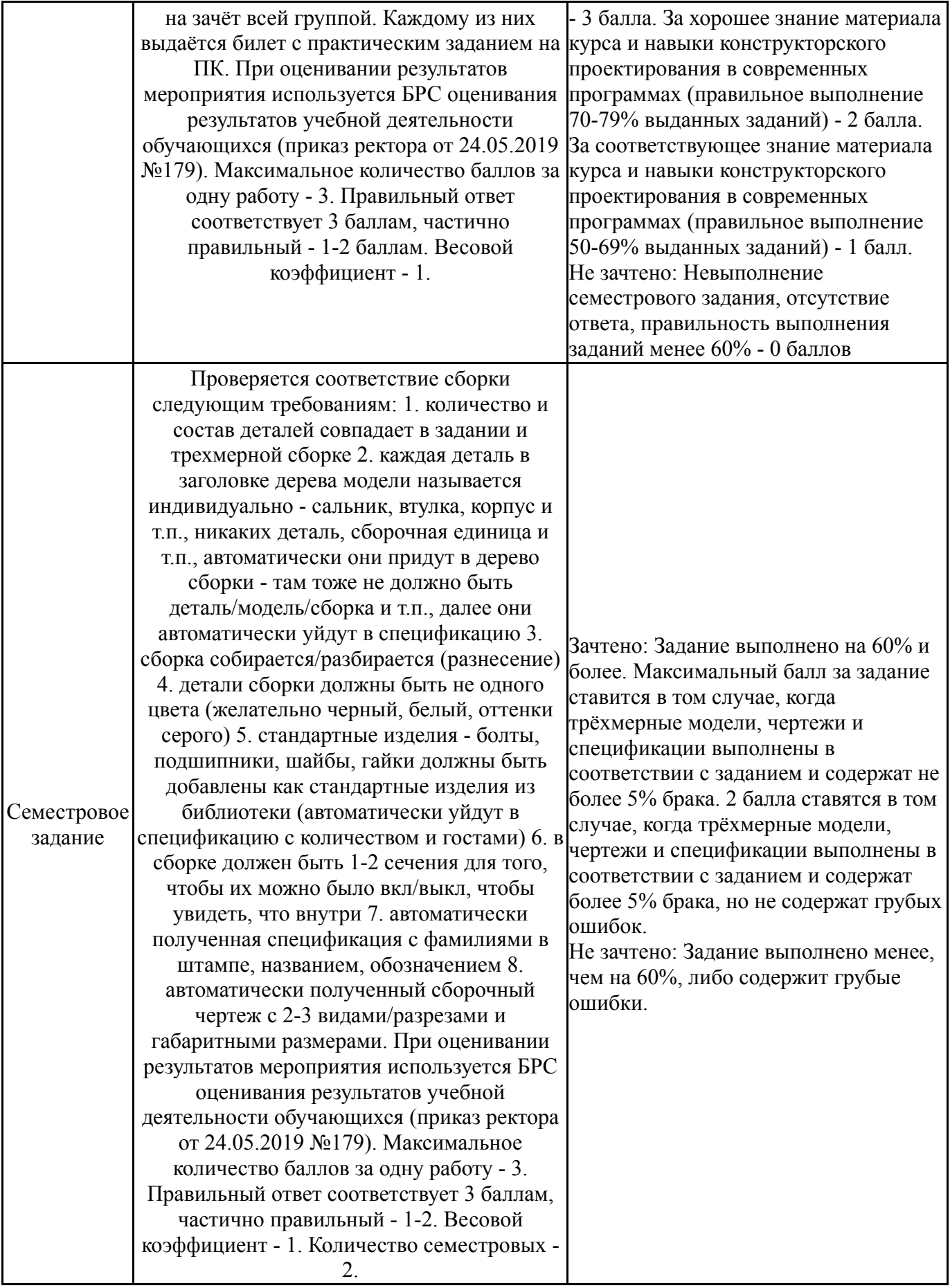

# **7.3. Типовые контрольные задания**

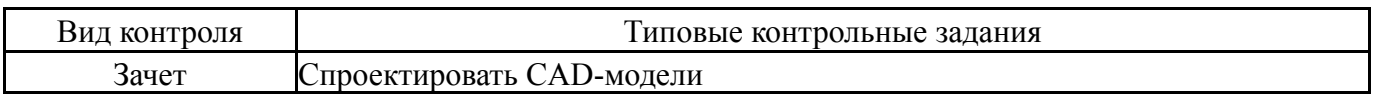

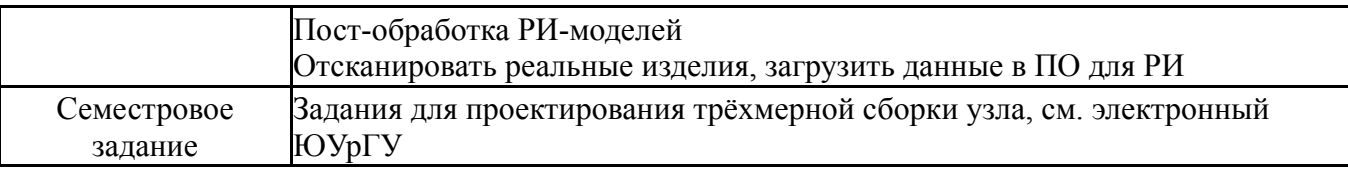

#### **8. Учебно-методическое и информационное обеспечение дисциплины**

#### **Печатная учебно-методическая документация**

*а) основная литература:*

1. Высогорец, Я.В. CAD, CAM, CAE, PLM, PDM. Часть 1: учебное пособие для СРС / Я.В. Высогорец; под ред. Ю.Г. Микова. - Челябинск: Издательский центр ЮУрГУ, 2014. - 98 с.

2. Высогорец, Я.В. CAD, CAM, CAE, PLM, PDM. Часть 2: учебное пособие для СРС / Я.В. Высогорец; под ред. Ю.Г. Микова. - Челябинск: Издательский центр ЮУрГУ, 2016. - 98 с.

3. Высогорец, Я.В. CAD, CAM, CAE, PLM, PDM. Часть 3. Поверхностное и листовое моделирование: учебное пособие /Я.В.Высогорец; под ред. Ю.Г.Микова.- Челябинск : Издательский центр ЮУрГУ, 2018.-108 с.:ил.

4. Ефремов, Г.В. Инженерная и компьютерная графика на базе графических систем : учебное пособие / Г.В.Ефремов, С.И.Нюкалова. - Старый Оскол : ТНТ , 2015. - 256 с.: ил.

*б) дополнительная литература:*

1. Высогорец, Я.В. САПР ТП «Вертикаль»: учебное пособие для самостоятельной работы / Я.В. Высогорец, С.Г. Чиненов. – Челябинск: Изд-во ЮУрГУ, 2012. – 48 с.

*в) отечественные и зарубежные журналы по дисциплине, имеющиеся в библиотеке:*

*г) методические указания для студентов по освоению дисциплины:*

1. Высогорец, Я.В. CAD, CAM, CAE, PLM, PDM. Часть 2: учебное пособие для СРС / Я.В. Высогорец; под ред. Ю.Г. Микова. - Челябинск: Издательский центр ЮУрГУ, 2016. - 98 с.

2. Высогорец, Я.В. CAD, CAM, CAE, PLM, PDM. Часть 1: учебное пособие для СРС / Я.В. Высогорец; под ред. Ю.Г. Микова. - Челябинск: Издательский центр ЮУрГУ, 2014. - 98 с.

*из них: учебно-методическое обеспечение самостоятельной работы студента:*

3. Высогорец, Я.В. CAD, CAM, CAE, PLM, PDM. Часть 2: учебное пособие для СРС / Я.В. Высогорец; под ред. Ю.Г. Микова. - Челябинск: Издательский центр ЮУрГУ, 2016. - 98 с.

4. Высогорец, Я.В. CAD, CAM, CAE, PLM, PDM. Часть 1: учебное пособие для СРС / Я.В. Высогорец; под ред. Ю.Г. Микова. - Челябинск: Издательский центр ЮУрГУ, 2014. - 98 с.

### **Электронная учебно-методическая документация**

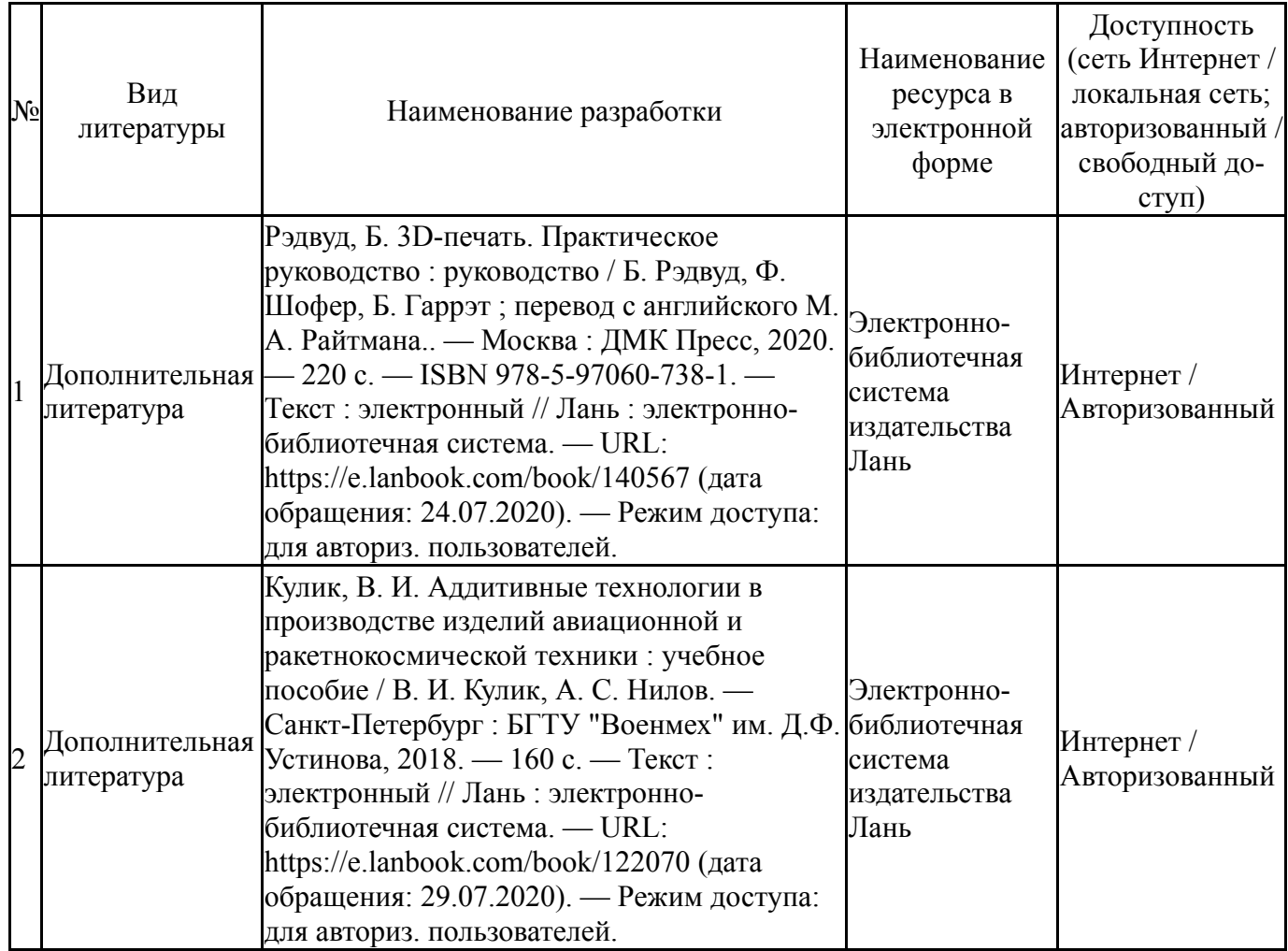

## **9. Информационные технологии, используемые при осуществлении образовательного процесса**

Перечень используемого программного обеспечения:

- 1. ASCON-Компас 3D(бессрочно)
- 2. -Creo Academic(бессрочно)

Перечень используемых информационных справочных систем:

Нет

## **10. Материально-техническое обеспечение дисциплины**

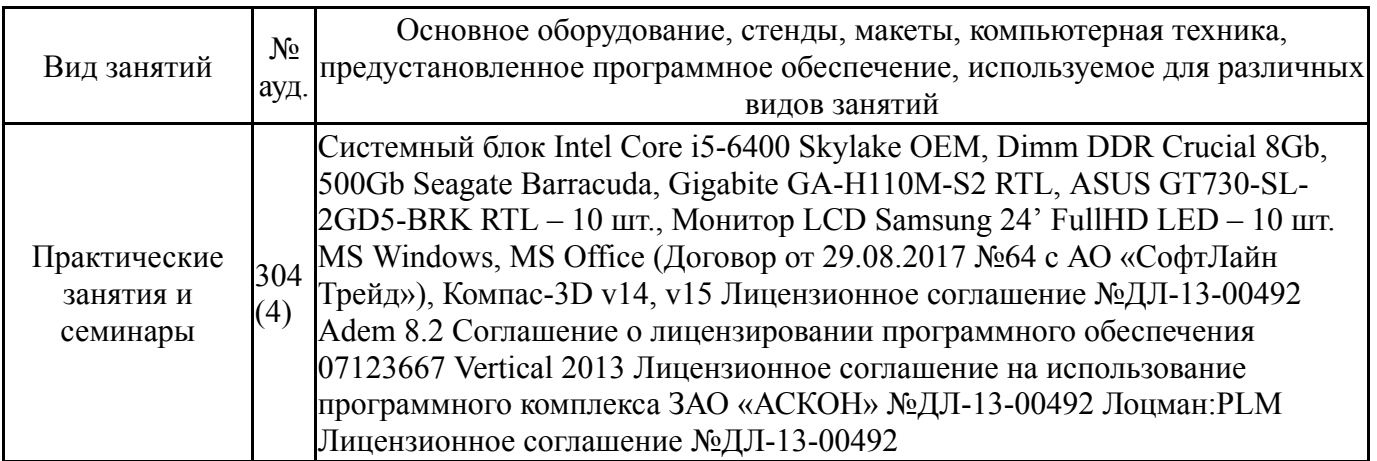